**Aufforderung zur Abgabe eines Angebotes (Vergaben NR: 21.1):**

# **Contentnetzwerk Sauerland**

Um die Tourismusregion Sauerland für Gäste und Einheimische digital erlebbar zu machen und den bereits geschaffenen, informativen wie inspirativen Content optimal darstellen und übergreifend verwenden zu können, ist die Nutzung eines für alle Partner gemeinsamen Redaktionssystems unerlässlich. Mit Hilfe eines modularen Open Source basierten CMS soll die Möglichkeit geschaffen werden je nach Anforderung speziell zugeschnittene Funktionen zu nutzen und somit jede einzelne Webseite individuell zu gestalten zu können

**Sauerland-Tourismus e.V. Johannes-Hummel-Weg 1 57392 Schmallenberg**

# Gefördert durch.

EUROPÄISCHE UNION **REACT-EU** Europäischer Fonds<br>Für regionale Entwicklung

Ministerium für Wirtschaft, Innovation, Digitalisierung und Energie des Landes Nordrhein-Westfalen

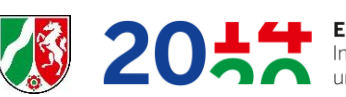

**EFRE.NRW** Investitionen in Wad<br>und Beschäftigung Investitionen in Wachstum

# **Anlagen:**

- *Anlage 1* **Eigenerklärung zur Eignung Liefer- / Dienstleistungen VHB 124 LD** *Anlage 2* **Besondere Vertragsbedingungen des Landes Nordrhein-Westfalen zur Einhaltung des Tariftreue- und Vergabegesetzes Nordrhein-Westfalen (BVB Tariftreue- und Vergabegesetz Nordrhein-Westfalen) Anlage 3 Eigenerklärung nach § 19 Abs. 3 Mindestlohngesetz (MiLoG)**
- *Anlage 4 Preisblatt*

### **1. Leistungsbeschreibung**

#### **Ausgangslage:**

Um die Tourismusregion Sauerland für Gäste und Einheimische digital erlebbar zu machen und den bereits geschaffenen, informativen wie inspirativen Content optimal darstellen und übergreifend verwenden zu können, ist die Nutzung eines für alle Partner gemeinsamen Redaktionssystems unerlässlich. Mit Hilfe eines modularen Open Source basierten CMS soll die Möglichkeit geschaffen werden je nach Anforderung speziell zugeschnittene Funktionen zu nutzen und somit jede einzelne Webseite individuell zu gestalten zu können. Beauftragt werden sollen insgesamt 28 Webseiten (Instanzen, die sich bereits im Zielsystem befinden, sind auszuschließen) die jeweils in einer separaten Instanz aufgesetzt werden müssen. Neben der technischen Umsetzung sind alle pflegeberechtigten Personen auf das CMS zu schulen. Die Schulungen können online oder in den Räumlichkeiten des Systemanbieters vor Ort erfolgen.

Folgende Anforderungen werden an das System gestellt:

#### **1.1 Strukturierter Inhalt**

- Erstellung, Bearbeitung und Löschung jeglicher Art von Inhalten, einschließlich Produktinformationen (PIM) und Rich Media (DAM) Intuitiv bedienbare Benutzeroberfläche zur flexiblen Inhaltserstellung mit wenigen Klicks
- Unterstützung und Verwaltung komplexer Inhalte und Markenarchitekturen
- Ausspielung von digitalen Inhalten an jeden Kanal oder Speicherort
- Umfangreiche und unbegrenzte Themenbibliothek für Content-Typen
- Content-Tree Organisation
- Multi-Lokalisierung von Inhalten
- Strukturierte Inhaltsdarstellung und Bearbeitungsmodus ohne Coding
- XML/ HTML 5/ Docbook-Rich-Text-Editor
- Content-Relations- und Inhaltsintegritätsprüfung
- Tagging und Taxonomie-Verwaltung
- Einheitliches Site-Management für Administratoren und Betreiber
- Es sollen Bilder auf der Website (Header, Teaser, div. Inhaltsblöcke) eingepflegt werden können. Der Bildausschnitt soll über einen Fokuspunkt ausgewählt werden können.
- Header mit Slider-Funktion (Slideshow) und Möglichkeit zur Anpassung der Headertitel in Größe, Farbe und Position. Seitenpfaddarstellung unterhalb des Bildes.

- Das System soll eine flexible Größenanpassung/-auswahl des Seitenlogos im Backend zur Verfügung stellen.
- Responsive Frontendansicht
- Inhalte müssen zeitgesteuert veröffentlicht und wieder versteckt werden können.
- Einbindung von Bannern mit flexibler Positionierung und mehrfach Verortung möglich
- Inhalte müssen anhand von Suchkriterien ausgewählt und als Teaser dynamisch auf den Seiten platziert werden können. (Suchkriterien sind:
- Die Webseitennavigation soll dynamisch aufgebaut werden können (Header, Footer).
- Es soll einen geschützten Bereich geben, der nur für angemeldete Benutzer sichtbar ist.
- Sitemaps sollen anhand der Seitenstruktur automatisch erstellt werden können.
- Es muss ein Cookie Banner über Usercentrics nach den Anforderungen der DSGVO eingebunden werden. Bestimmte Website Features sollen erst dann aktiviert werden, wenn der Benutzer dem zugestimmt hat (Links, Google Maps, Youtube).
- Für Bilder soll es ein Lazy load geben.
- Es sollen tägliche Backups erstellt werden.
- Die Seiten sollen über semantische URLs verfügen.

#### **1.2 Zusammenarbeit & Workflow:**

- Granulares Rollen- und Berechtigungssystem
- Quick-Review-Workflow zur Genehmigung von Inhalten
- Konfigurierbare Workflow-Engine zur Durchsetzung von Contentmanagement-Prozessen in Teams
- Zusammenarbeits-Feed und Benachrichtigungssystem
- Management-Dashboard mit Widgets für Workflow und Zusammenarbeit
- Versionshistorie und Wiederherstellung von Inhalten
- Betreuung der Einzelnutzer seitens der Agentur durch ein zentral gesteuertes Ticketsystem zu Eingabe von Fehlern
- Content-Sharing-Funktion:
	- $\circ$  Diese soll für alle Elemente verfügbar sein, die Inhalte darstellen (Landingpage, Inhaltsseite, Angebot, Formular, Produkt, Blogeintrag usw.).
	- o Backendfunktion "Inhalt teilen" verfügbar machen, verbunden mit einer Auswahl, wer die Inhalte nutzen können soll (1.Teilen mit allen oder 2. einzelne Nutzer aus unserem Netzwerk anklick-/auswählbar machen).
	- o anderen Nutzer/die Partner im Netzwerk werden über verfügbaren Inhalt informiert.
	- o anderen Nutzern/Partnern soll es nicht möglich sein, den erhaltenen Inhalt zu ändern.

- o Ausnahme Headereinstellung für die Verwendung der eignen Seite
- o geteilte Inhalte werden in einem regelmäßigen Turnus aktualisiert (24 Stunden Rhythmus)

# **1.3 Mehrsprachiges Content Management**

- Standardmäßige Unterstützung für Mehrsprachigkeit pro Installation
	- o Mindestens Deutsch/Englisch/Niederländisch
- Unterstützung bei der Lokalisierung und Übersetzung von Inhalten
- Unterstützung für Sonderzeichensätze
- Übersetzungstool mit der Möglichkeit zur automatisierten Übersetzung der Inhalte auf Anforderung und Auswahl des Übersetzungsdienstleisters (Google/Microsoft/Deeple).
	- o Das Übersetzungstool sollte ebenfalls die Möglichkeit zur späteren individuellen Anpassung der übersetzten Inhalte bieten
- Sprachpräferenzen für die Admin-Benutzeroberfläche
- Lokalisierung der Benutzeroberfläche mit neuen Sprachen, oder Definition einer eigenen Übersetzung
- Besuchern soll in der Navigation die anderen Sprachversionen der gerade angezeigten Seite angeboten werden.

# **1.4 Multisite**

- Unterstützung von Mikro-Sites bis hin zu Mehrmarken-Webseiten
- Nutzung von Webseiten-Templates
- Leichte Wiederverwendung von Inhalten auf verschiedenen Seiten
- Einfache Verwaltung von Webseite-Übersetzungen

# **1.5 Page Builder**

- Visuelle Page Builder-Benutzeroberfläche mit Drag'n'Drop-Funktionalität zum Hinzufügen von Inhalten und Bearbeitung auf der Seite
- Sofort einsatzbereite Inhaltsblöcke inkl. eines für Videoformate optimierten Blocks
- Kartenblock unter Einbinden von OSM-Karte, als Grundlage (Standardwert).
	- o OSM Tile-Server wird durch den Sauerland-Tourismus zur Verfügung gestellt. Einbindung externer Datensätze in die Karte.
	- o Einblenden der Touren aus dem Tourenportal Outdooractive als Linien-Geometrie.
	- o Inhalte aus weiteren Datenbanken als Punktgeometrie.

- o individuelle, farbige Icons für die Anzeige von Punkt-Geometrien im Kartenblock auszuwählen. Zuordnung erfolgt individuell im Kartenblock
	- Containerlösung
	- Einzelobjekt
- o Bei zeitgleicher Einbindung von Linien- und Punkt-Geometrien sollen diese in ihrer jeweiligen Form abgebildet werden.
- o Erweiterung der Textinhalte der Vorschau im Kartenblock um mehr Zeichen und der Option ein Teaser-Bild anzuzeigen.
- o Für die Verwendung auf Kartentischen und Kartentafeln soll es für die Karten eine touchoptimierte Fullscreenansicht geben.
- Format-Vorlage einer Text-Bilddarstellung für Storytelling in Abstimmung mit dem AG
- Anpassung neuer Inhaltsblöcke
- Schriftfarben oder Schrifttyp in Blöcken oder für einzelne Wörter veränderbar und individuell steuerbar
- Unterstützung mehrerer Seitenlayouts und Vorlagen
- Planung und Automatisierung der Seiten- und Inhalte
- Nutzung einer umfassenden Werkzeugpalette und verschiedenen Formatierungen
- Inhaltsvorschau für Desktop, Tablet und Smartphone in Echtzeit
- Die Darstellung der Teaser im Frontend soll paginiert werden können.
- Teaser sollen in Slidern dargestellt werden können.
- Teaser soll über infinite Scrolling nachgeladen werden können.
- Buchungsformulare müssen platziert werden können (Online-Reservierungssystem Tomas).

#### **1.6 SEO und Social**

- Verwaltung von SEO-Metadaten
- Verwaltung von Metadaten für soziale Plattformen, Open Graph und AMP
- Direkte Verlinkung zu relevanten, eigenen Social-Media-Kanälen und Integration der Videoplattform Youtube
- Automatisierte oder redaktionell gesteuerte Webseiten Navigation
- Automatisierte Erstellung von URL-Bausteinen und SEO-Metadaten
- Link-Manager
- Interne Verlinkung
- Systeminterner Linkmanager zur Erstellung von URL-Alias (Kurzlinkeinrichtung etc.)
- URL-Alias, automatische Weiterleitungen und User Interface
- Einbindung von Sistrix, Google Analytics, Google Tag Manager.

# **1.7 Form Builder**

- Visueller Formular-Ersteller und -Manager
- Drag'n Drop-Schnittstelle zur visuellen Erstellung von Formularen ohne technische **Entwicklung**
- Verwaltung beliebiger Formularfelder
- Erweiterung benutzerdefinierter Formularfelder
- Erfassung und Verwaltung von Benutzerformulardaten inkl. Kalenderfunktion/Datumsfilter
- Erstellung mehrseitiger Formulare für Umfragen und Abstimmungen
- Erweiterbarkeit und Integration mit anderen Systemen
- Export der Eintragungen
- Die Formulare sollen mit einem ReCaptcha versehen werden können.

### **1.8 Benutzergesteuerte Personalisierung**

In das System soll eine verhaltensgesteuerte Personalisierung der Seiten integriert, d.h. eine Segmentierung zur technisch gestützten Optimierung relevanter Inhalte eingesetzt werden.

- Auf Benutzereinstellungen basierende Webseiten-Personalisierung
- Zuordnung von relevanten Segmenten zu Inhalten. Dabei kann jedes Inhaltsobjekt redaktionell mit einem oder mehreren Segmenten, z.B. Altersgruppen oder Affinitäten, verknüpft werden.
- Nutzersegmentierung auf Basis des Klickverhaltens
- Kunden-Benutzerrollen & berechtigungsbasierte Webseiten Personalisierung
- Automatisierte Anpassung der Seiteninhalt auf Basis der Segmentierung
- Content Targeting
- DSGVO-Unterstützung

#### **1.9 Verhaltensgesteuerte Personalisierung**

- Web-Tracking der Benutzeraktivität
- Verhaltensgesteuerte Analysefunktion für die Personalisierung

#### **1.10 Web-Entwicklungsframework**

- Hochmodernes PHP-Entwicklungs-Framework Symfony
- API-first Software-Design
- Eingebaute GraphQL- und REST-Remote-APIs

- Erweiterungspunkte für fast alle Bereiche der Software
- Content-Engine ist durch Design erweiterbar
- Customization-System mit geringem Code-Aufwand
- Umsetzung der Anforderungen der Barrierefreiheit nach dem European Accessibility Act
- Kontinuierliche Weiterentwicklung der Systemkomponenten und Auslieferung an alle angebundenen Partnerseiten durch die Agentur.
	- o Zukünftige Features sind trotz möglicher Individualisierung für alle Partner zur Verfügbar zu stellen.
	- o Die einzelnen erforderlichen Services sollen dabei dynamisch skaliert werden können (autoscaling).

# **1.11 Schnittstellen:**

- Anbindung der wesentlichen externen touristischen Datenbanken:
	- o OpenPOI der Südwestfalen-IT
	- o Veranstaltungskalender "EventsOnline" der Südwestfalen-IT
	- o Tourenportal Outdooractive
	- o TOMAS-Buchungssystem
	- o mein.toubiz-Datenbank
	- o Die Schnittstellenbeschreibungen werden vom AG zur Verfügung gestellt
- Die aus den Tourismus Schnittstellen importierten Koordinaten sollen via Geo-Service APIs um die dazugehörigen Adressdaten ergänzt werden (Straße, PLZ, Stadt, Ortsteil, Kreis, Bundesland/Provinz (Schweiz), Land). Die einzelnen Adressbestandteile sollen auch als Suchkriterien verwendet werden können.
- Structured Data muss dynamisch auf Basis der Inhalte generiert werden.
- In Abstimmung mit dem AG sollen die Inhalte aus den Schnittstellen (insbesondre Touren und POI) in standardisierten Vorlagen im System darstellbar sein. Die Gestaltung der Vorlagen erfolgt in enger Abstimmung mit dem AG
- Die Inhalte aus den Schnittstellen sollen mit allen relevanten Bildrechte- /Copyrightangaben und alternativen Bildtexten ausgeliefert werden.
- News, Öffnungszeiträume und Termine (Veranstaltungskalender) sollen chronologisch sortiert dargestellt werden können.
- Die aus den Schnittstellen importierten Attribute und im CMS redaktionell gepflegten Felder sollen als Suchkriterien verwendet werden können.
- Die Suchkriterien selbst, sollen auf der Website platziert werden können, so dass für Besucher die Möglichkeit entsteht Inhalte anhand eigener Kriterien zu filtern.

• Filterkriterien können dabei als Checkboxen, Slider, Tags und Eingabefelder dargestellt werden, Zeiträume über Datepicker.

#### **1.12 Liste der aufzusetzenden Instanzen:**

- 2. <https://www.tourismus-ruethen.de/>
- 3. <https://www.sundern-sorpesee.de/>
- 4. <https://www.naturpark-sauerland-rothaargebirge.de/>
- 5. <https://www.olpe-erleben.de/>
- 6. <https://www.stadtmarketing-lennestadt.de/>
- 7. <http://www.sauerland-waldroute.de/>
- 8. <https://www.lennestadt-kirchhundem.de/>
- 9. <http://www.sauerland.com/>
- 10. <https://www.bike-arena.de/>
- 11. <https://www.sauerlandradring.de/>
- 12. <https://www.moehnetalradweg.de/>
- 13. <https://www.rothaarsteig.de/>
- 14. <https://www.badsassendorf.de/>
- 15. <https://www.sauerland-wanderdoerfer.de/>
- 16. <https://www.tourismus-kreis-soest.de/>
- 17. <https://www.moehnesee.de/>
- 18. <https://www.biggesee-listersee.com/>
- 19. <https://www.wir-sind-geschichten.de/>
- 20. <https://www.wassereisenland.de/>
- 21. <https://www.sauerland-hoehenflug.de/>
- 22. <https://www.stadtmarketing-warstein.de/>
- 23. <https://www.sauerland-partner.info/>
- 24. <http://www.georadroute.de/>
- 25. <https://www.sauerland-seen.de/>
- 26. <https://www.sauerland-bauwerk.de/de/>
- 27. <https://www.radeln-nach-zahlen.de/de/>
- 28. <https://www.ruhrtalradweg.de/>
- 29. https://www.westfaelische-salzwelten.de/

# **2. Zum Verfahren**

# **2.1 Grundsätzliche Bestimmungen**

Der Auftrag wird als öffentliche Ausschreibung gem. OVgO vergeben Es gelten diese Bewerbungsbedingungen und die weiteren Vergabeunterlagen einschließlich Anlagen. Von jedem Bieter sind Eigenerklärungen zur Zahlung von Tarif- und/oder Mindestlohn gem. TVgG-NRW abzugeben (siehe Anlagen 1 und 2). Der AG behält sich vor, den Auftrag auf der Basis der Erstangebote und Präsentation ohne Verhandlungen zu erteilen.

# **2.2 Form**

Angebote sind als unterzeichnetes Original in einem verschlossenen Briefumschlag innerhalb der Angebotsfrist unter der Bezeichnung "REACT-EU Contentnetzwerk Sauerland Vergabe NR: "21.1"" einzureichen.

# **Adresse des AG:**

**Sauerland-Tourismus e.V. VERGABESTELLE Johannes-Hummel-Weg 1 57392 Schmallenberg Mail: react@sauerland.com Fax: 02974-9698-33**

#### **2.3 Fragen zur Vergabe**

Sollten sich aus diesen Unterlagen sowie den Anlagen Unklarheiten oder Aufklärungsfragen durch widersprüchliche, zu interpretierende oder fehlende Aussagen ergeben, so ist der Bieter aufgefordert, Unklarheiten oder wesentliche Aufklärungsfragen, die bei der Bearbeitung des Angebotes erkannt werden, frühzeitig per Fax, E-Mail oder beim Auftraggeber geltend zu machen. Alle Fragen und die zugehörigen Antworten, werden allen Bietern zur Verfügung gestellt.

# **2.4 Lose**

Die Leistung ist nicht in Lose aufgeteilt. Teile der Leistungsbeschreibung stellen keine Lose dar.

#### **2.5 Bietergemeinschaften**

Bietergemeinschaften sind bei dieser Vergabe zugelassen. Alle geforderten Eigenerklärungen sind von allen Bietern zu erbringen

#### **2.6 Nachunternehmer**

Nachunternehmen sind bei dieser Vergabe zugelassen. Alle geforderten Eigenerklärungen sind auch von den Nachunternehmern zu erbringen.

# **2.7 Angebotsfrist und Terminplan**

#### **Angebotsfrist**

Die Angebotsfrist für das Angebot läuft am 18.02.2022 ab. Bieter und deren Bevollmächtigte nehmen an der Angebotsöffnung nicht teil.

#### **Zeitrahmen**

Für das Verfahren gilt folgender vorläufiger Terminplan, auf den sich die Bieter einzurichten haben:

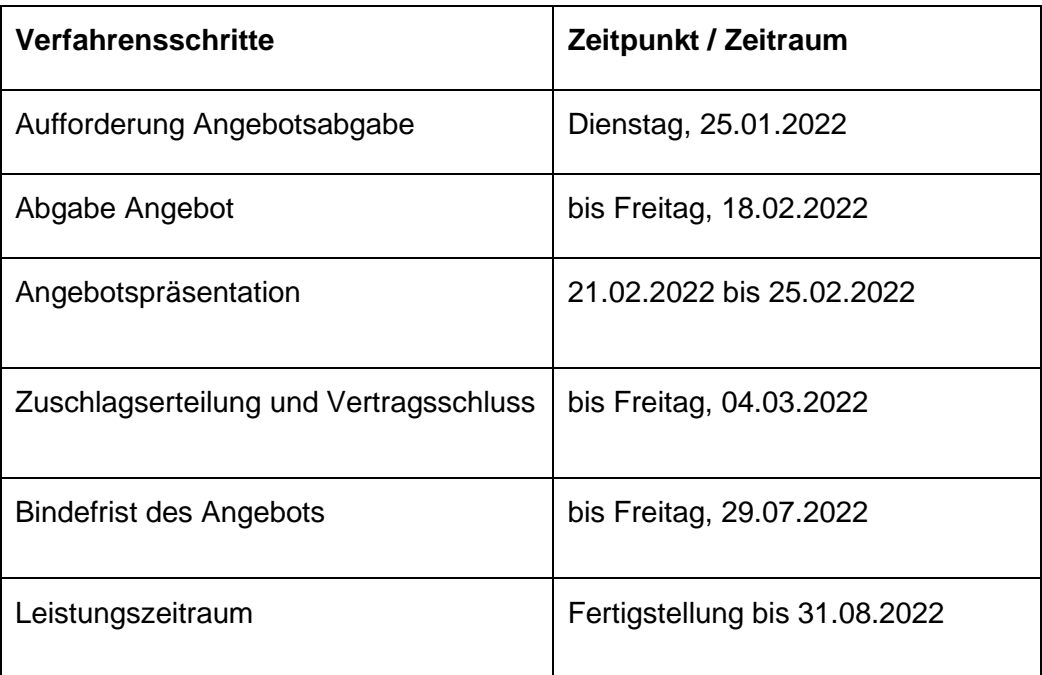

Der Bieter ist bis zum Ablauf der Bindefrist an sein Angebot gebunden.

#### **2.8 Kosten/Entschädigung**

Für die Teilnahme am Vergabeverfahren sowie die Erstangebotserstellung und alle damit zusammenhängenden Tätigkeiten wird keine Entschädigung oder Kostenerstattung gewährt. Eingereichte Unterlagen und Referenzprodukte sind Bestandteil des Vergabeverfahrens und können nach Zuschlagserteilung nicht zurückgegeben werden.

#### **2.9 Geheimhaltung**

Alle Unterlagen, die den Bietern im Zusammenhang mit diesem Vergabeverfahren überlassen werden, dürfen ohne Zustimmung nicht für andere Zwecke verwendet, vervielfältigt oder Dritten zugänglich gemacht werden. Das vom Bieter beschäftigte Personal ist zur entsprechenden Geheimhaltung zu verpflichten. Bieter, die den Zuschlag nicht erhalten, müssen die Vergabeunterlagen auf Verlangen der Vergabestelle zurückgeben.

#### **2.10 Schutzrechte**

Im Angebot ist anzugeben, ob für den Gegenstand des Angebotes gewerbliche Schutzrechte existieren.

### **3. Zuschlagskriterien**

Die Vergabestelle wird die Angebote anhand der nachfolgend genannten Zuschlagskriterien beurteilen. Maximal erreichbar sind **100 Punkte**. Den Zuschlag erhält das Angebot mit der höchsten Gesamtpunktzahl. Dafür werden die Punktzahlen, die bei den Zuschlagskriterien ermittelt werden, addiert. Der Zuschlag erfolgt unter Berücksichtigung folgender Kriterien:

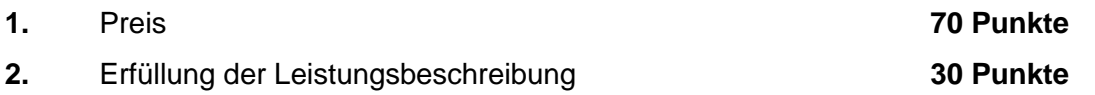

Für das **Zuschlagskriterium Preis** wird das Bruttoentgelt (also inklusive Umsatzsteuer) für alle ausgeschriebenen Leistungen während der gesamten Vertragslaufzeit mit 70 Punkten gewertet (Gesamtsumme Preis gemäß Preisblatt Anlage 4). Der Bieter mit dem niedrigsten Bruttopauschalpreis erhält 70 Wertungspunkte, alle Angebote der anderen Anbieter werden gemäß der Formel

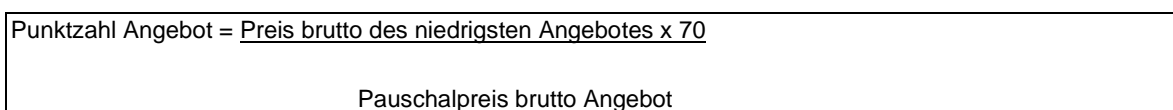

bewertet.

Das Zuschlagskriterium **Erfüllung der Leistungsbeschreibung** wird wie folgt bewertet. Die Wertungspunkte werden im Bereich 0-3 vergeben, wobei 0 bei Nichterfüllung und der 3 bei Vollerfüllung angewendet wird. Die Wertungspunkte werden mit der in der nachstehenden Tabelle genannten Gewichtung multipliziert.

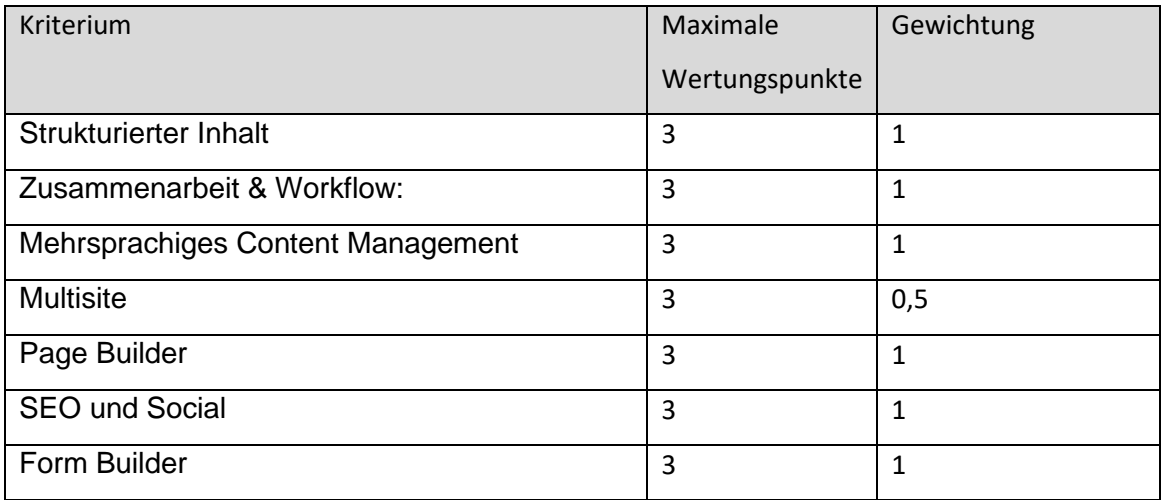

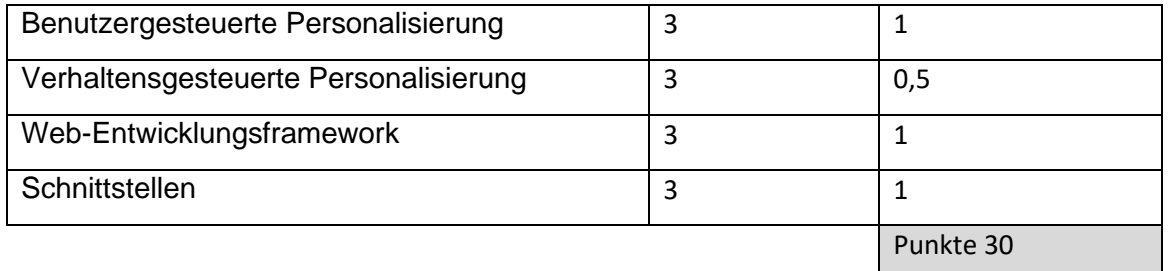

Die Bieter werden zur **Präsentation** in digitaler Form eingeladen, bei der in einem Vortrag die Inhalte des Angebots einer Jury vorgestellt werden.

Die Angebotspräsentation mit den Bietern wird zwischen dem 21. Februar 2022 und 25. Februar 2022 durchgeführt (keine wertende Reihenfolge). Die Präsentationszeit wird pro Bieter maximal 30 Minuten betragen. Der Auftraggeber wird im Sinne der Chancengleichheit darauf achten, dass diese Zeit nicht überschritten wird. Der Bieter stellt für den Präsentationstermin eine Datei oder eine Präsentationsmappe in dreifacher Ausführung mit den wichtigsten Eckpunkten des Konzeptes und der Präsentation zusammen.

Was soll der Bieter in der Präsentation zeigen/erläutern?

Der Termin wird voraussichtlich wie folgt durchgeführt:

- 1. Präsentation durch den Bieter (ca. 20 Minuten, davon max. 5 Minuten Vorstellung des eigenen Unternehmens). Die Präsentation ist vom vorgesehenen Projektleiter für das Projekt zu halten.
- 2. Für Nachfragen des Auftraggebers zu dem Konzept und zur Präsentation (weitere 10 Minuten).

# **Die Bepunktung der Angebote erfolgt durch eine Fachjury aus vom Sauerland-Tourismus e.V. benannten Vertreter/innen.**

# **4. Kosten und Rechnungslegung**

# **4.1 Rechnungslegung**

Im Rahmen des Projektes ist es erforderlich, die Leistungen zu dokumentieren. Die Abrechnungen erfolgen nach dem Kostenerstattungsprinzip. Daher erfolgt die Rechnungsstellung nach Leistungserbringung. Wir bieten die Zahlung in drei Teilbeträgen zum Fortschritt.

### **4.3 Ergebnislieferung und Rechte**

Die Rechte aller Präsentationen, Protokolle und Dokumentationen (Leitfaden) liegen exklusiv beim Auftraggeber (Sauerland-Tourismus e.V.) sowie seinen Projektpartnern. Alle Unterlagen sind in Form von offenen Dateien zu übergeben (keine PDF-Dokumente). Alle Projektergebnisse, Dokumentation, Leitfäden und Protokolle dürfen nicht durch den Auftragnehmer für andere Zwecke genutzt werden. Der Auftragnehmer hat Stillschweigen über die Projektergebnisse zu bewahren.

### **4.4 Sitzungsort**

.

Sitzungsort ist (wenn nicht anders vereinbart) Schmallenberg - Bad Fredeburg.